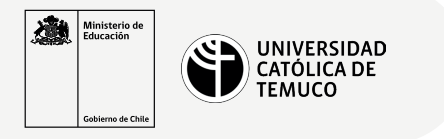

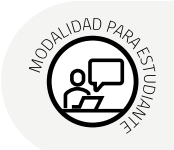

## **Instalación de un Servidor Web**

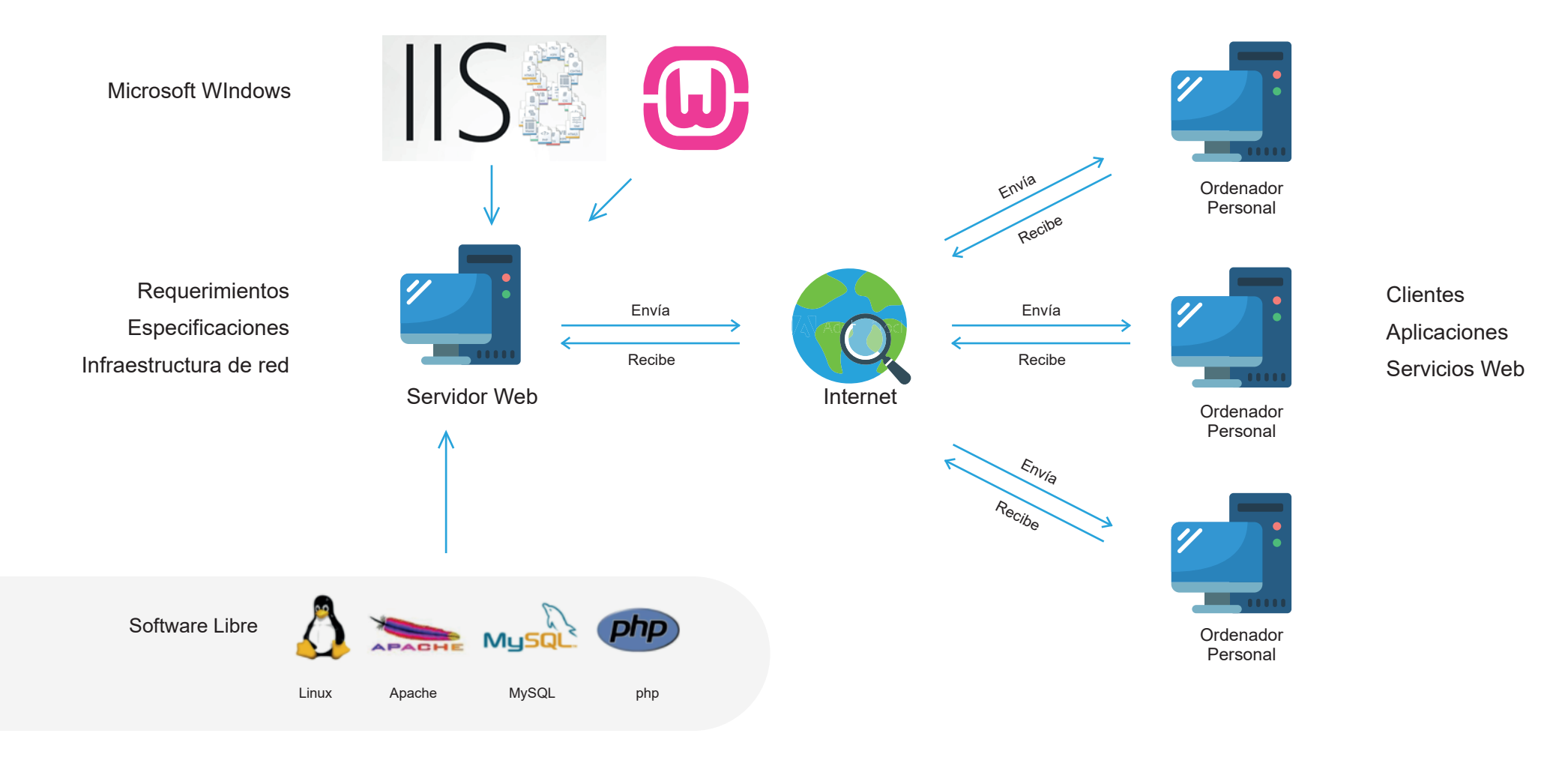